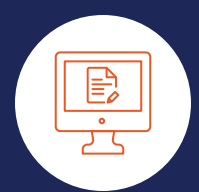

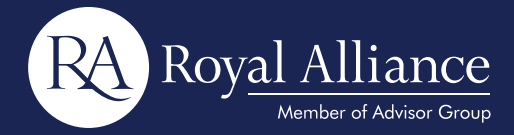

# WEALTHSCAPE **INVESTOR**℠

#### **Overview**

Wealthscape is an Online Brokerage Account that provides 24/7 access to your account information. In addition, you can stay connected to your brokerage account on your mobile device or iPad® with the convenient mobile app, giving you access virtually any time you need it.

## **Quick Access to Your Account Information**

- Access to your accounts, positions, and balances
- A customizable positions and history page enables customization of screens, so you can view the data that's most important to you
- Sort and filter account holdings
- Obtain real-time order status updates
- Review two years of transaction history

## **Easy Steps to Access Your Brokerage Account Online**

- Log into [wealthscapeinvestor.com/raa](https://investor.wealthscape.com/raa/investor-index.html?login)
- Click the **Register** link
- • Enter the last four digits of your Social Security number, first name, last name, and date of birth
- Enter your valid brokerage account number, which can be found on a recent brokerage account statement or "transaction confirmation statement"
- • Once your identity has been verified, your User ID will be displayed on your confirmation page
- • You'll be prompted to establish and confirm your personal identification number (PIN), and create your security questions

| Accounts                                                                                                    |                                |                                                                                                    |                                       |                                       | Trade -                                        | Benice -<br>Reports -                           | Markets & Research -          |  |
|----------------------------------------------------------------------------------------------------|--------------------------------|----------------------------------------------------------------------------------------------------|---------------------------------------|---------------------------------------|------------------------------------------------|-------------------------------------------------|-------------------------------|--|
| 0.00<br>As of 01-May-2017 1:05:02 PM ET                                                                                                    | Individual (b) 223-2022 (d)    |                                                                                                    |                                       |                                       |                                                |                                                 |                               |  |
| At Accounts<br>\$6,258,180.21                                                                                                    |                                | Pesitons balances Artivity & Ontars Documents Profile<br>OpenAlexadord Lat Rummary Previous Rales/Realized Convert Cost Rasis Followind Income<br>ALUTO1-May-2017 1.07.11 PM ET 4+ (6) X 0<br>Account Positions (Com/Unralized br 033-000010; 16 Positional) |                                       |                                       |                                                |                                                 |                               |  |
| \$6,250,100.21<br>Investment Accounts                                                                                                    | Group By None                  | Search By Symbol<br>$\cdot$                                                                                                    |                                       | $\rho$ Display                        |                                                |                                                 |                               |  |
| 66.257.105.00<br><b>INVIALS! IT:</b><br>Unmallered GA, +82,787.32 (+35.58%)<br><b>HELMAN HEL</b>                                                                                                   | Sedunthy 83<br>othero +1       | Security Description<br><b>BANK HOTAGE ANDER PROGRAM</b>                                                                                                    | <b>Closing Quantity</b><br>1.15.00.00 | <b>Wednesd Quantity</b><br>1.11.16.00 | <b>Barant Priza</b><br>$3 - 2444$              | <b>Madami Market Value W.</b><br>49-14039-1-120 | Gantass<br>$\sim$             |  |
| <b>BAAR 12-</b><br>Individual (f)<br>Unrealized C/L -£65.00 (-37.87%)<br><b>VERBITER</b>                                                                                                    | DIS +<br>22043FAA8 w<br>T.     | <b>COMPANY</b> MALLAST<br>CRAFT CONTROL CONTROL TAXABLE PARKS<br>ANTIQUE COMPANIES                                                                                                    | 100.000<br>1,250,000<br>100.000       | 100 000<br>1,250,000<br>100.000       | <b>\$114,85000</b><br>\$522,37500<br>E30 26935 | \$11,485.00<br>\$6,529.68<br>E3.024.03          | no<br>$+52.816.43$<br>88,7423 |  |
| 1 The Cain Loss (Open Unrealized) summary is<br>provided to you as a courtesy and for informational<br>purposes only and should not be used or relied upon<br>for fax reporting or other purposes. | FGRIX -<br>DOX +<br>$ACM +$    | <b>REAL PHONE DE LA BUILDE</b><br>AND HER COLLEGE HARD CARDS<br>---                                                                                                    | 102,623<br>10.000<br>10,000           | 102.623<br>10.000<br>10.000           | \$34,29000<br>\$61,21000<br>\$34,02000         | \$3,518.94<br>\$612.10<br>\$340.20              | -\$122.30<br>n/a<br>n/a       |  |
|                                                                                                    | <b>IVB</b> w<br>SHV =<br>COD + | <b>GALLERY L. CHECK, STEAKE U.S.</b><br><b>BANKING THINGS THE ANTI-</b><br>MAIN AT HANDALE COMPANIES AND COMPANY                                                                                                    | 4.000<br>2,000<br>2,000,000           | 4,000<br>2.000<br>2,000.000           | 579 11000<br>3110,25500<br>\$0,03000           | 5316.44<br>3220.51<br>576.00                    | 444.00<br>47.26<br>-549.50    |  |
|                                                                                                    | <b>SUR -</b><br>Polivic -      | <b>GALLERY TRANSPORTATION AND COMMUNITY</b><br><b>REAL COURSe MARKET PRODUCTS AND</b>                                                                                                    | 1.000<br>0.014                        | 1.000<br>0.014                        | 545 84000<br>\$83,44000                        | 545.84<br>61.16                                 | 434.66<br>150.16              |  |
|                                                                                                    | <b>VEAX *</b><br>$\cdot$ =     | <b>AS AN ALCOHOL: THE SECOND AND ARRAIGNMENT</b>                                                                                                    | 0.060                                 | 0.000                                 | 317,27000                                      | 31.03                                           | 415.97<br>$\mathbf{a}$        |  |

You can customize the layout of your Account Positions screen to sort and filter the data you want to focus on.

## **Access Key Documents**

With your online brokerage account, you'll always have access to your account history, including the following:

- 10 years of statements
- • Seven years of trade confirmations
- Up to seven years of tax documents
- Three years of correspondence

# **Quick Tips**

- **Five data elements are required to successfully register:** Last 4 digits of your SSN, Date of Birth, First Name, Last Name and Account Number.
- **Joint Account:** Both Account Holders will have the ability to register for a Wealthscape ID & PIN.
- **Trust Account:** Everyone listed as a Holder on the Account has the ability to register for a Wealthscape ID & PIN. Accounts with a TIN or Institutional Name may not be used to register online.
- **Regarding user's First Name:** the first five characters must be an exact match. For example: Entering "Charlie" would result in a successful match with "Charles." However, entering "Jen" would not result in a match with "Jennifer."
- If you have not set up a security question and answer, and/or have forgotten your PIN, you will not be able to use **PIN Reset** without the involvement of your financial advisor.

## **Mobile App**

Tap into your online brokerage account when you're on the go. You can view your positions, balances, and transaction history from your iPad®, iPhone® and Android™ phone.

## **How to Enroll for eDelivery:**

- 1. Log into your Online Brokerage Account.
- 2. Click **Go Paperless.**

With eNotification, you'll receive an email letting you know whenever a new document is available for viewing.

Once you enroll in eDelivery, all historical documents are available to view online:

- Statements are retained for ten (10) years
- Trade Confirmations are available for seven (7) years
- Correspondence materials are available for three (3) years
- Tax documents currently available for two (2) years

**NOTE:** Over time availability will increase to seven years of tax documents.

## **Personal Identification Number (Pin) Reset**

#### **Overview**

The PIN Reset function allows users (with a current PIN and security question/answer) to reset their PIN without the assistance of their financial advisor.

#### **PIN Reset**

To reset PIN:

- 1. Log into **wealthscapeinvestor.com/raa**
- 2. Click **Forgot/Reset My PIN.**
- 3. Please enter **User ID** and click **Next.**
- 4. If you have a **security question** on file, you will be prompted to answer it.
- 5. You will be prompted to create and confirm the new **PIN.**
- 6. Click **Submit.**
- 7. A message displays confirming that you have successfully reset your PIN.
- 8. Click **Continue to Home Page** to proceed directly to the Wealthscape Investor home page.

**NOTE:** If you do not have a security question on file, a message appears instructing you to enter a User ID and PIN on the login page or to contact your financial advisor to reset the PIN.

#### **eDelivery and eNotification**

Once you have enrolled in Online Brokerage, you can simplify your recordkeeping by signing up for eDelivery. You'll get electronic storage of statements, trade confirmations, prospectuses, shareholder reports, and other eligible correspondence. Benefits include:

- Convenience
- Instant access
- Enhanced security and identity theft protection
- • Simplified recordkeeping
- Reduce paper usage
- Environmentally friendly

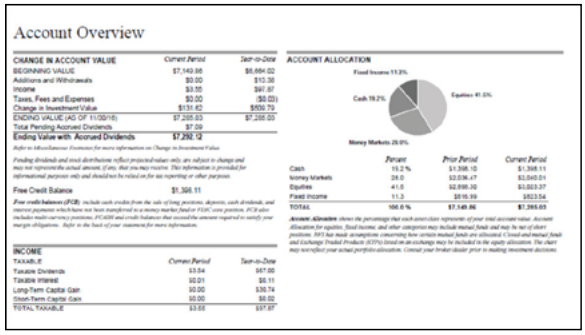

eNotification is one more way to simplify your life and reduce clutter.

Securities and investment advisory services are offered through Advisor Group, Inc. subsidiary, Royal Alliance Associates, broker-dealer, registered investment advisor and member of FINRA and SIPC. Advisor Group is a holding company.